# **Event Commands**

## **Character Action Queues (00-34)**

The action queue will consist of [movement actions](https://www.ff6hacking.com/wiki/doku.php?id=ff3:ff3us:doc:asm:codes:movement_codes).

Character Numbers (xx):

- \$00-\$0F: Player Characters (Terra, Locke, Cyan …)
- \$10-\$2F: NPC's
- \$30: Camera
- \$31-\$34: Party Characters

```
xx nn xx = Character Number, nn = Number of actions to perform (including
the final end command)
```
 If nn & 0x80, the next action will not take place until this and any before it are complete.

## **General Actions (35-FF)**

Jump table will be at C0/98C4

## **Character Actions (35-47)**

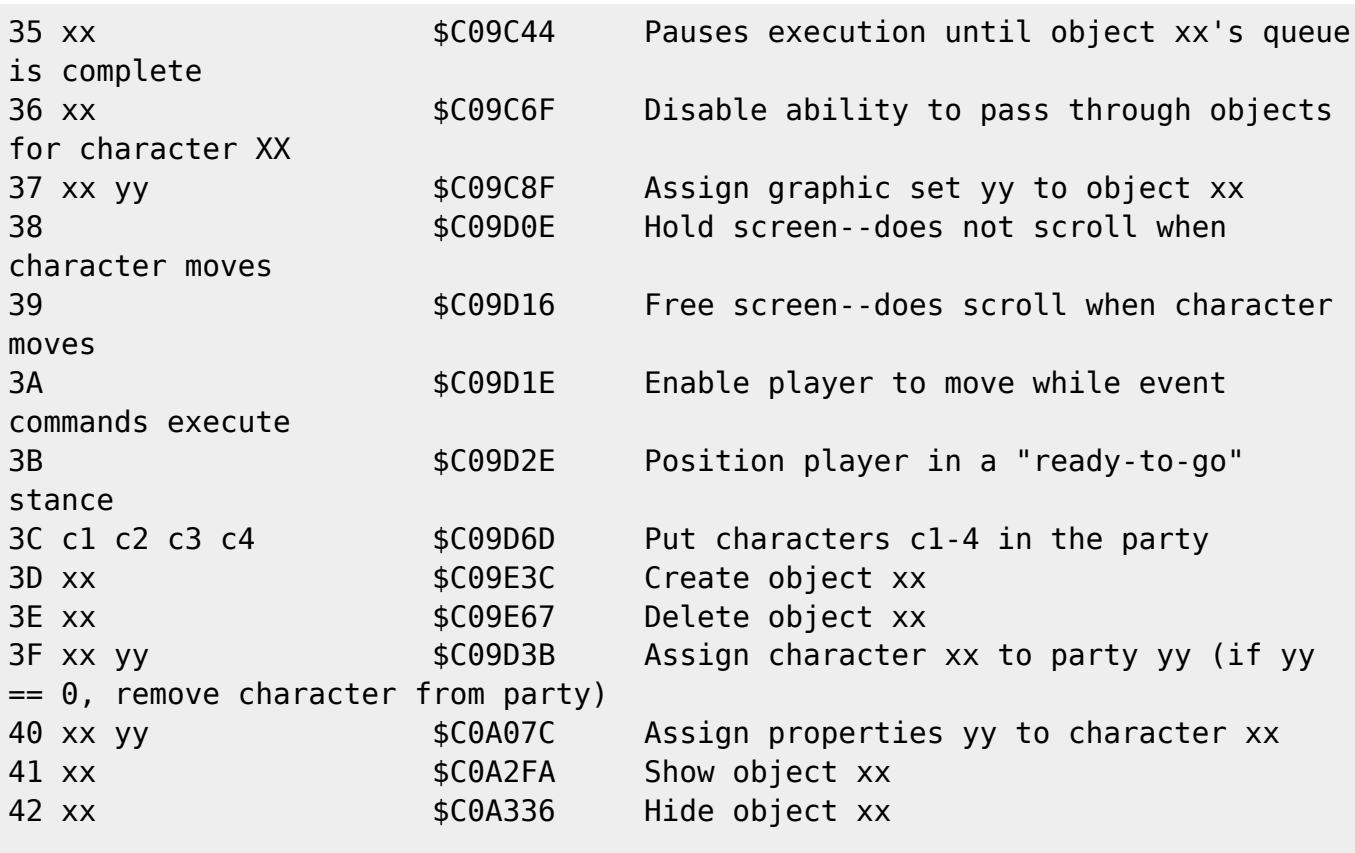

Last update: 2021/06/14 02:24 ff3:ff3us:doc:asm:codes:event\_codes https://www.ff6hacking.com/wiki/doku.php?id=ff3:ff3us:doc:asm:codes:event\_codes&rev=1623637460

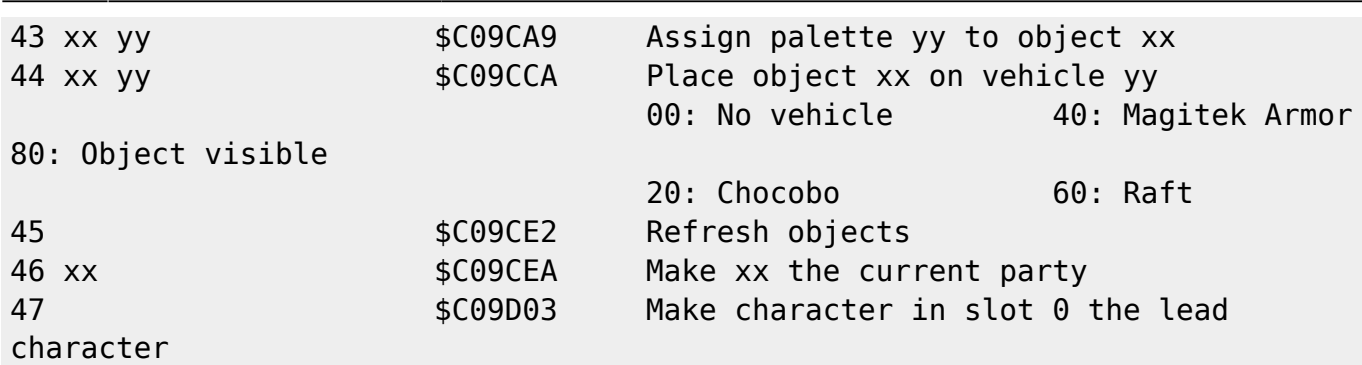

## **Dialogue (48-4B)**

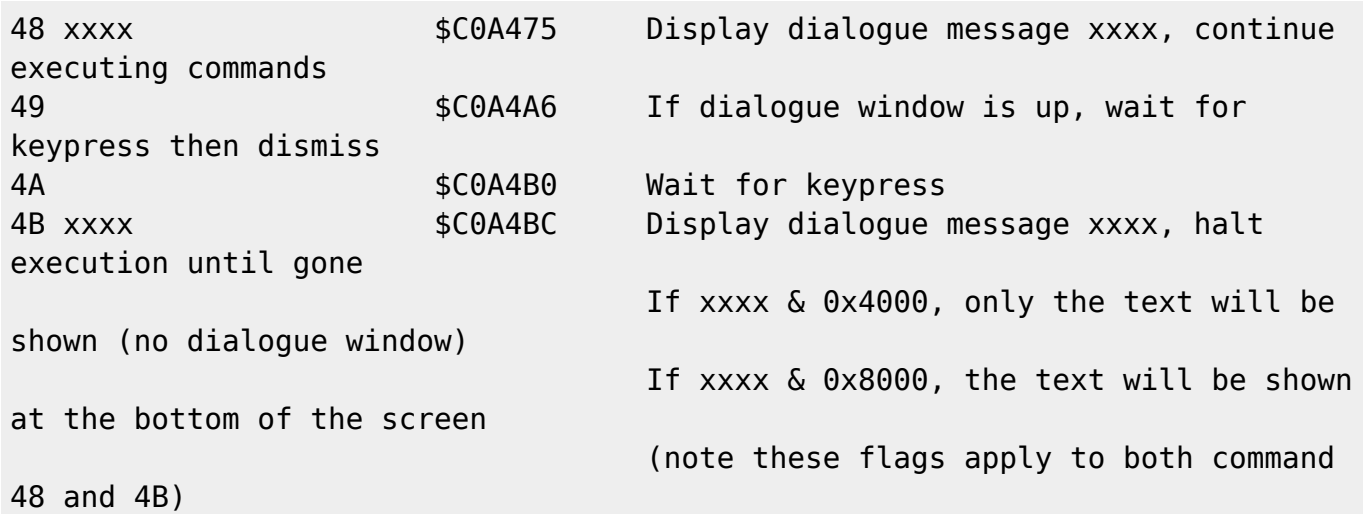

### **Invoke Battle (4C-4F)**

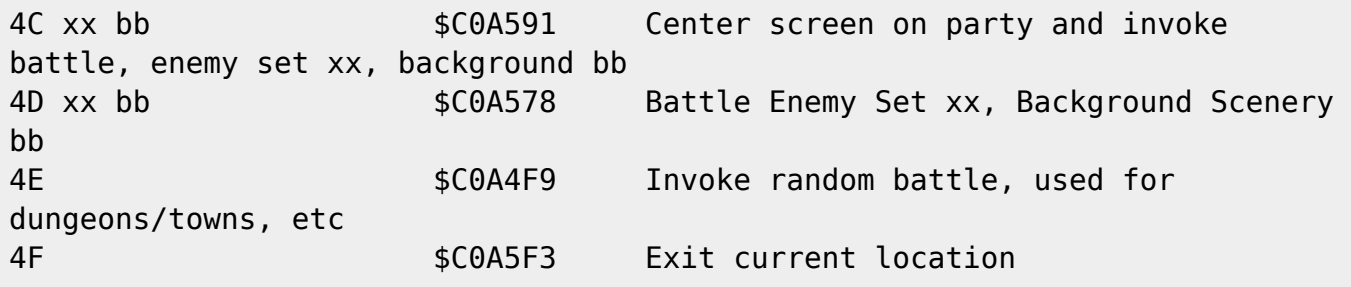

#### **Screen Actions (50-65)**

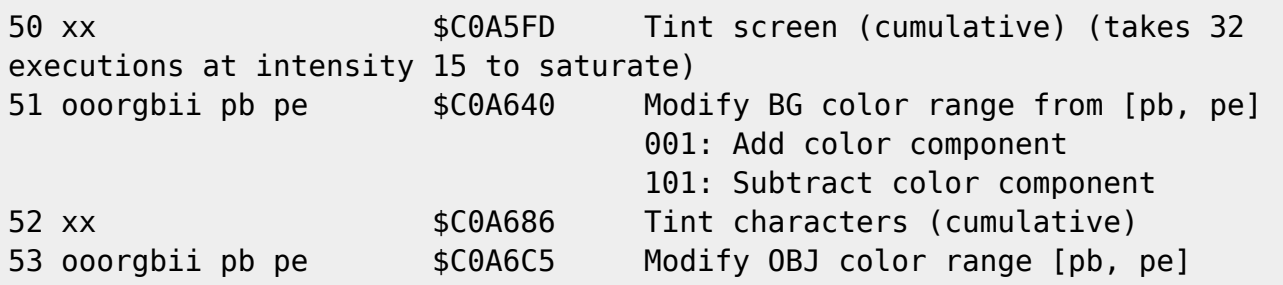

https://www.ff6hacking.com/wiki/ Printed on 2024/06/03 00:09

2024/06/03 00:09 3/9 Event Commands

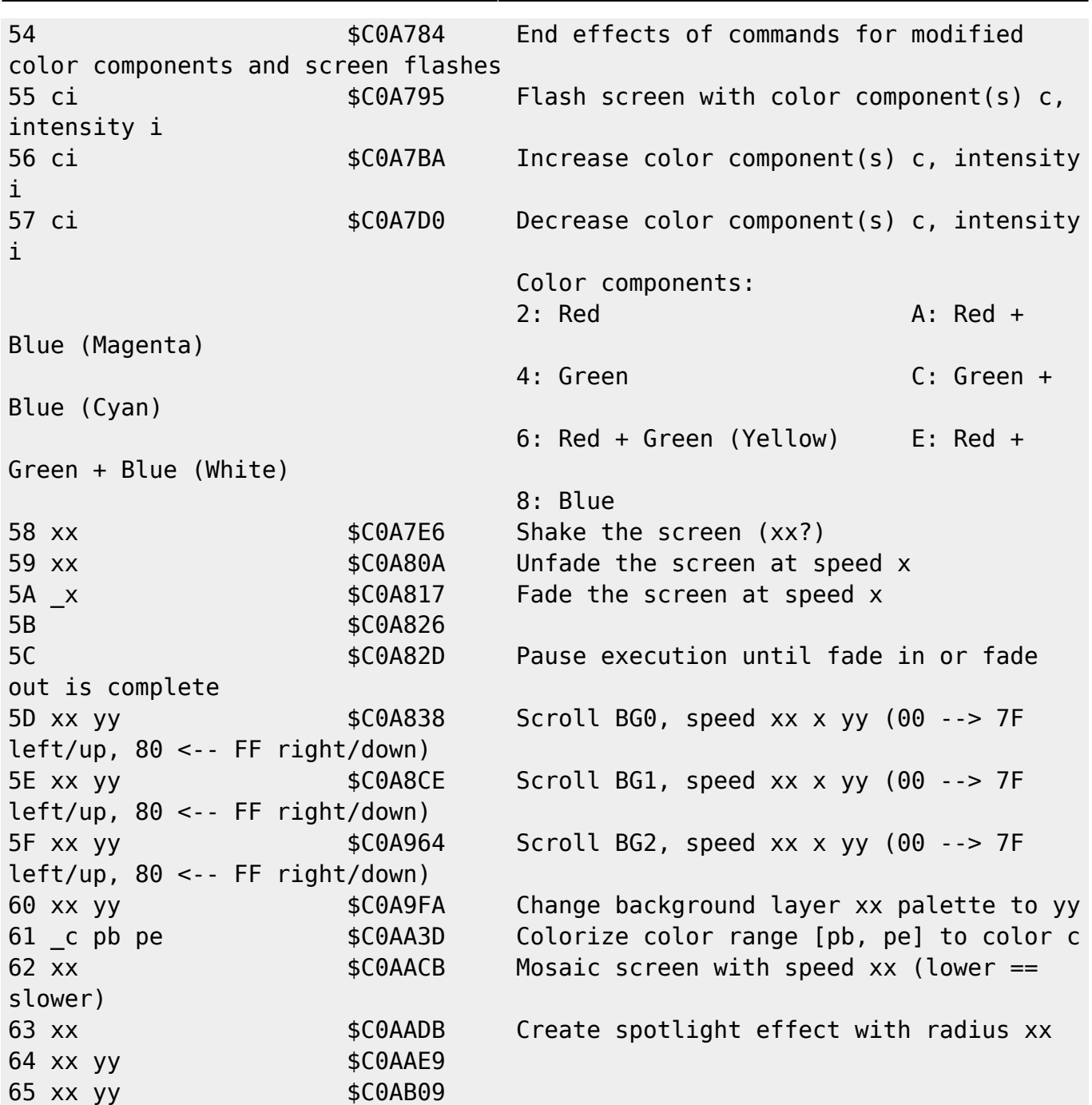

## **Map Actions (6A-76)**

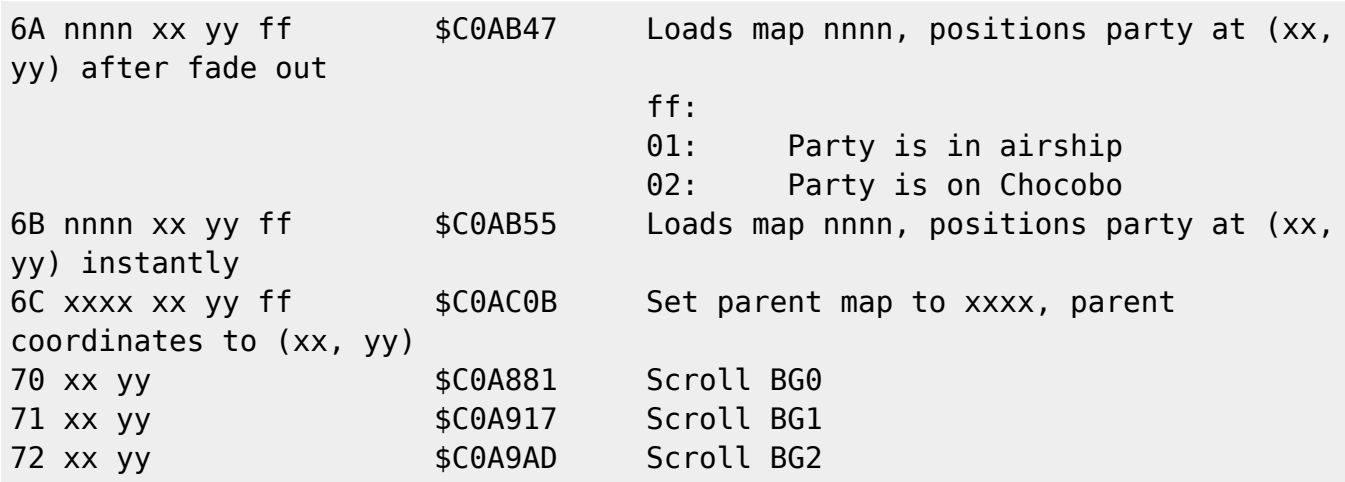

ff6hacking.com wiki - https://www.ff6hacking.com/wiki/

Last<br>update: update: 2021/06/14 ff3:ff3us:doc:asm:codes:event\_codes https://www.ff6hacking.com/wiki/doku.php?id=ff3:ff3us:doc:asm:codes:event\_codes&rev=1623637460 02:24

73 xx yy rr cc data... \$C0AC45 Copy data of size rr\*cc to current map's BG0 at (xx, yy) and refresh background 74 xx yy rr cc data... \$C0AC62 Copy data of size rr\*cc to current map's BG0 at (xx, yy) 75 **\$C0AC1F** Refresh background after map has been changed

#### **Character and Party Actions (77-90)**

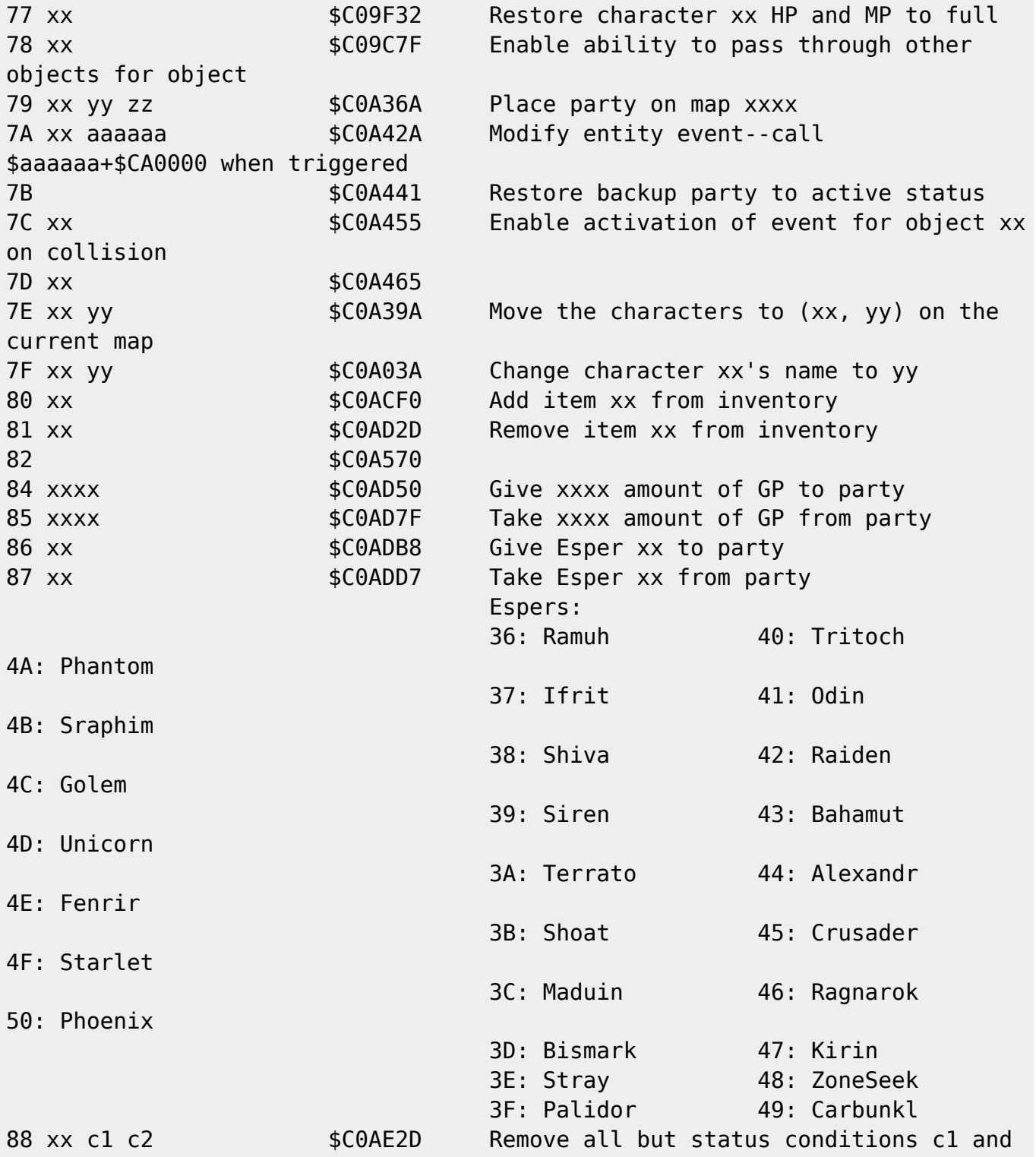

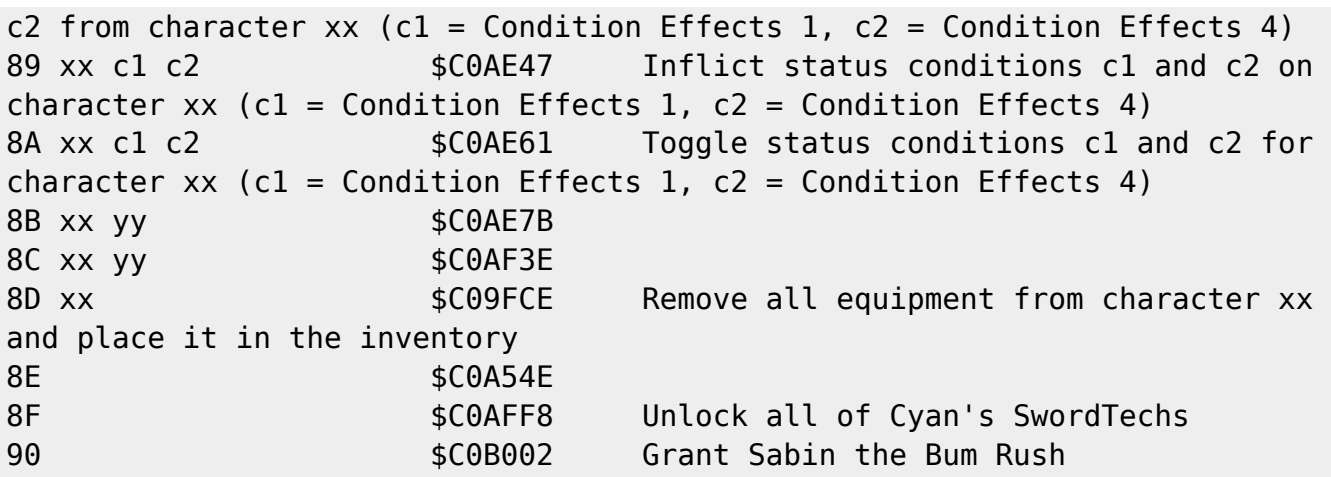

## **Wait/Pause (91-95)**

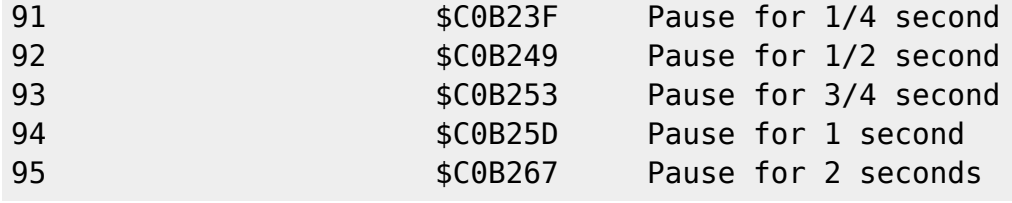

## **Menus, Timers and Cinematics (96-aF)**

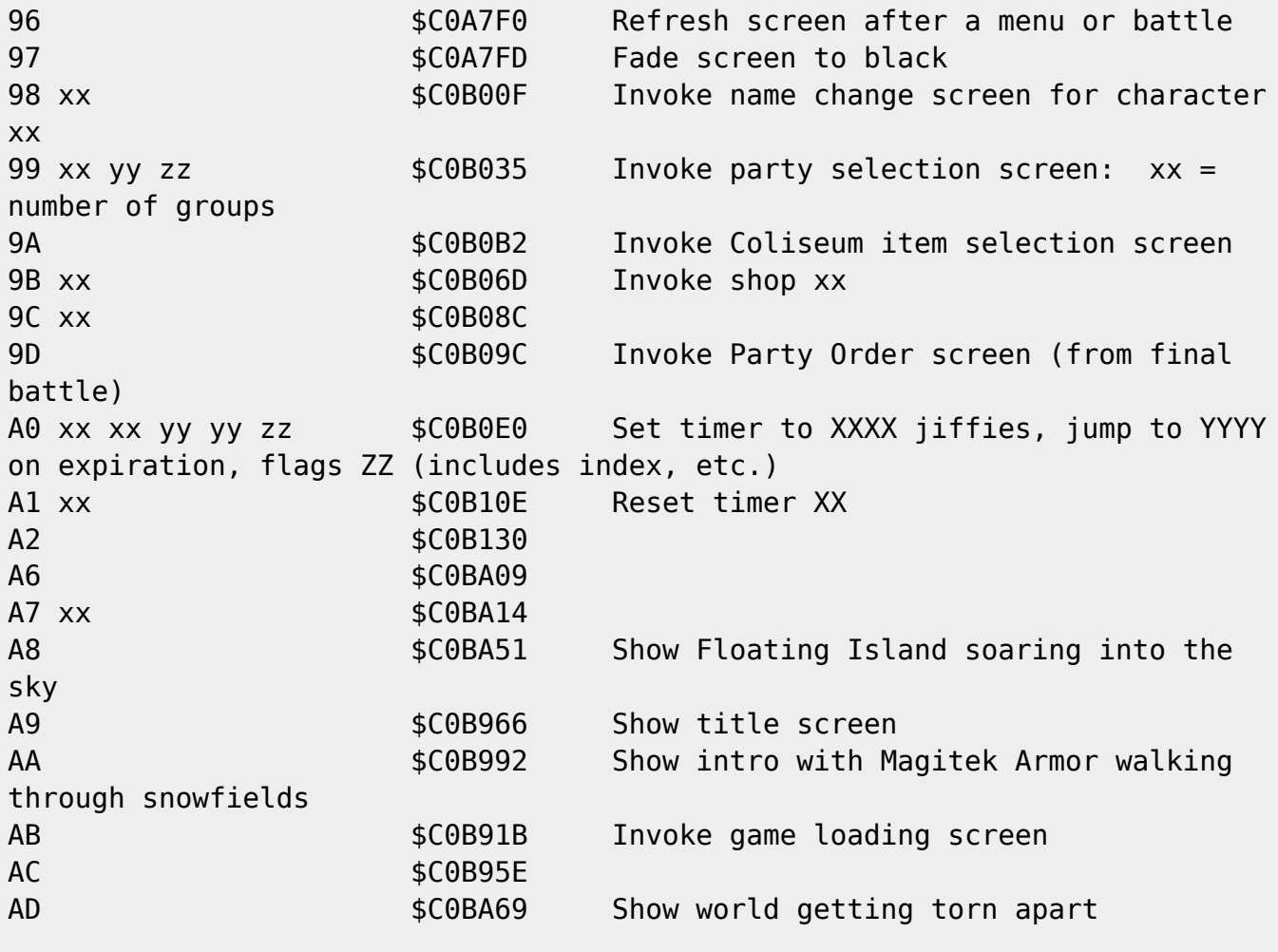

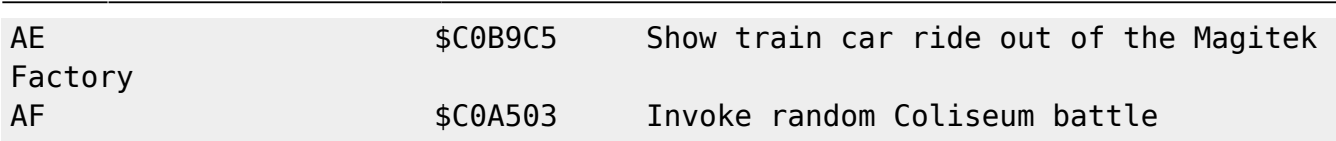

#### **Execution (B0-BF)**

B0 xx  $$COB138$  Repeat the the following commands (until B1 is encountered) xx times B1  $$COB145$  End block of commands to repeat B2 aaaaaa \$C0B1A1 Call subroutine \$aaaaaa+\$CA0000 B3 nn aaaaaa \$C0B1DF Call subroutine \$aaaaaa+\$CA0000, nn times B4 xx  $$COB21D$  Pause for xx/60 seconds B5 xx  $$COB227$  Pause for xx/4 seconds B6 aaaaaa ... \$C0B6D3 Jump to the nth address following B6, where n is the last item selected from a multiple-choice dialogue window. Each address is 3 bytes, added to \$CA0000/\$0A0200. B7 xx aaaaaa \$C0B299 Jump to \$aaaaaa+\$CA0000 if bit \$1DC9 + \$xx is clear B8 xx  $$COB6AB$  Set bit \$1DC9 + \$xx B9 xx  $$COB6BF$  Clear bit \$1DC9 + \$xx BA xx \$C0BA31 BB \$C0B9BE BC xxx  $$COB16F$  Return if event bit \$xxx is clear BD aaaaaa  $$COB271$  Randomly jump to \$aaaaaa+\$CA0000 BE nn caaaaa ... \$C0B6F7 Switch/case based on the value of CaseWord (\$1EB4-5) Number of parameters (bytes) =  $(nn * 3)$ + 1 (+1 accounts for the nn) "c" represents the bit to test in CaseWord; if set, the jump will occur BF  $$COB9E7$  Show airship scene from the ending

#### **Conditionals (C0-CF)**

If MSB of bit to test is 0, the bit will be compared to 0, else it will be compared to 1. [In a nutshell, if(tx & 0x8000) -> if(\*tx); if(!(tx & 0x8000)) ->  $if(!(*tx))]$ If result of all comparisons is true, jump will occur; otherwise, execution will occur at the next command. Each condition to test (the bit value) is 2 bytes--the address to jump to is 3 bytes, and is added to \$CA0000.

C0-C7: \$C0B2C8, C8-CF: \$C0B32D

 $CO$  t1 addr  $C1$  t1 t2 addr  $C2$  t1 t2 t3 addr  $C3$  t1 t2 t3 t4 addr continue; C4 t1 t2 t3 t4 t5 addr else continue; C5 t1 t2 t3 t4 t5 t6 add jump; else continue; C6 t1 t2 t3 t4 t5 t6 t7 t7) jump; else continue; C7 t1 t2 t3 t4 t5 t6 t7 t7  $|$  t8) jump; else con  $C8$  t1 addr  $C9$  t1 t2 addr  $CA$   $t1$   $t2$   $t3$  addr  $CB$  t1 t2 t3 t4 addr continue;  $CC$  t1 t2 t3 t4 t5 addr else continue; CD t1 t2 t3 t4 t5 t6 add jump; else continue; CE t1 t2 t3 t4 t5 t6 t7 t7) jump; else continue; CF t1 t2 t3 t4 t5 t6 t7 t7 && t8) jump; else continue;

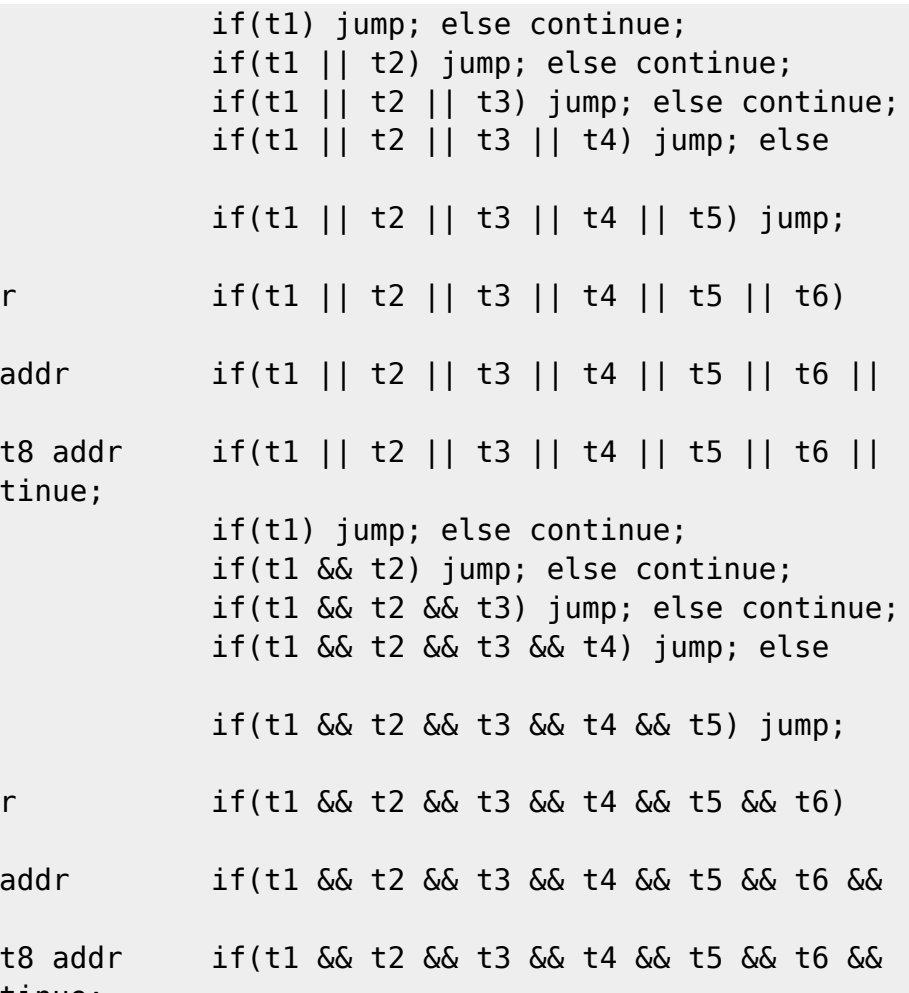

#### **Event Bits (D0-EF)**

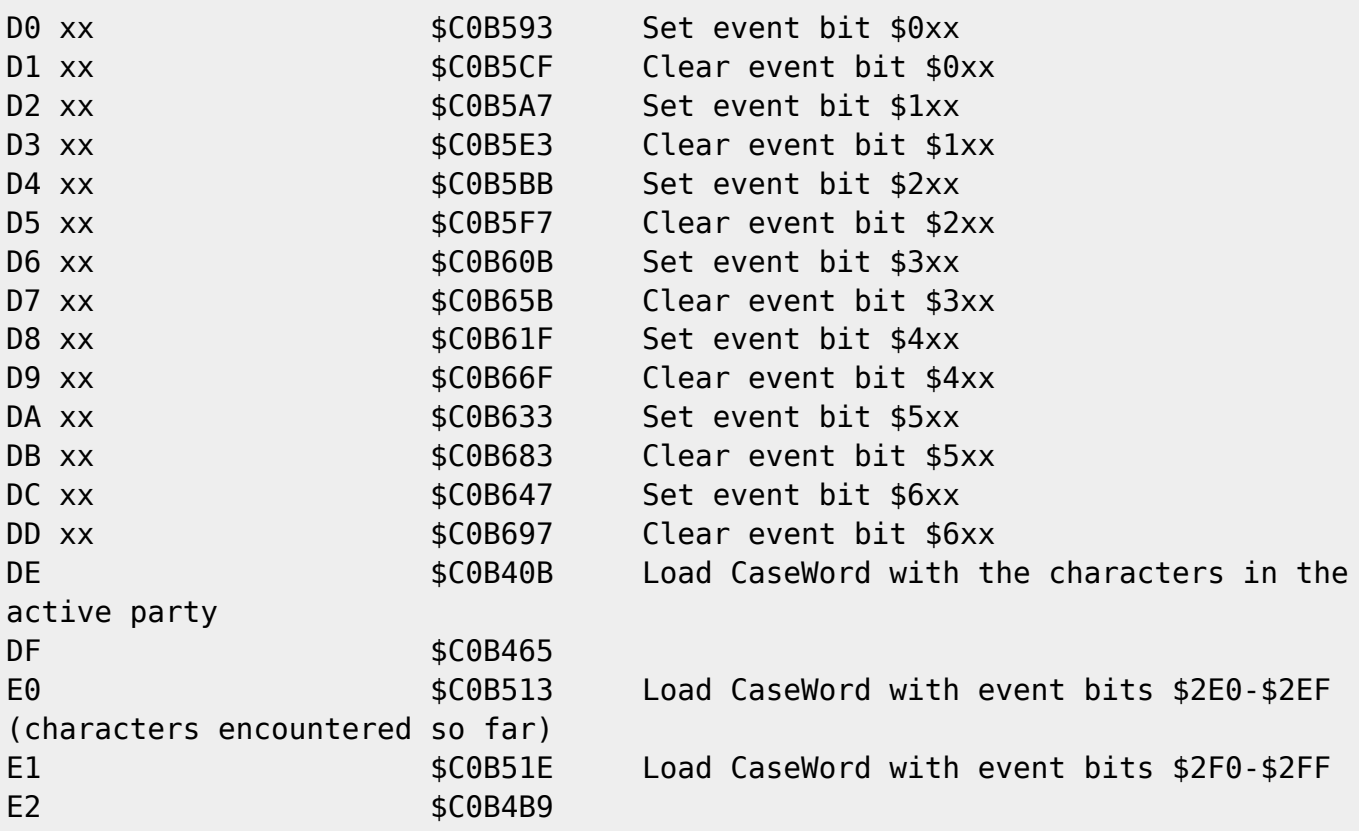

ff6hacking.com wiki - https://www.ff6hacking.com/wiki/

Last update: 2021/06/14 ff3:ff3us:doc:asm:codes:event\_codes https://www.ff6hacking.com/wiki/doku.php?id=ff3:ff3us:doc:asm:codes:event\_codes&rev=1623637460 02:24

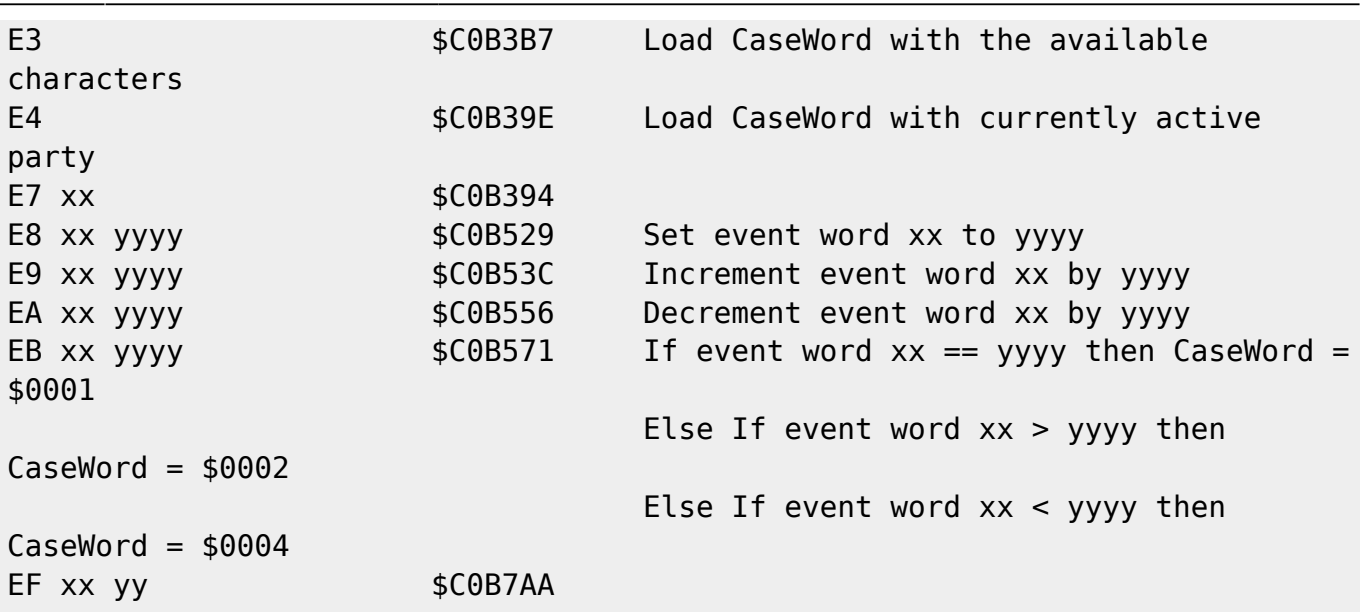

### **Sound / Music (F0-FC)**

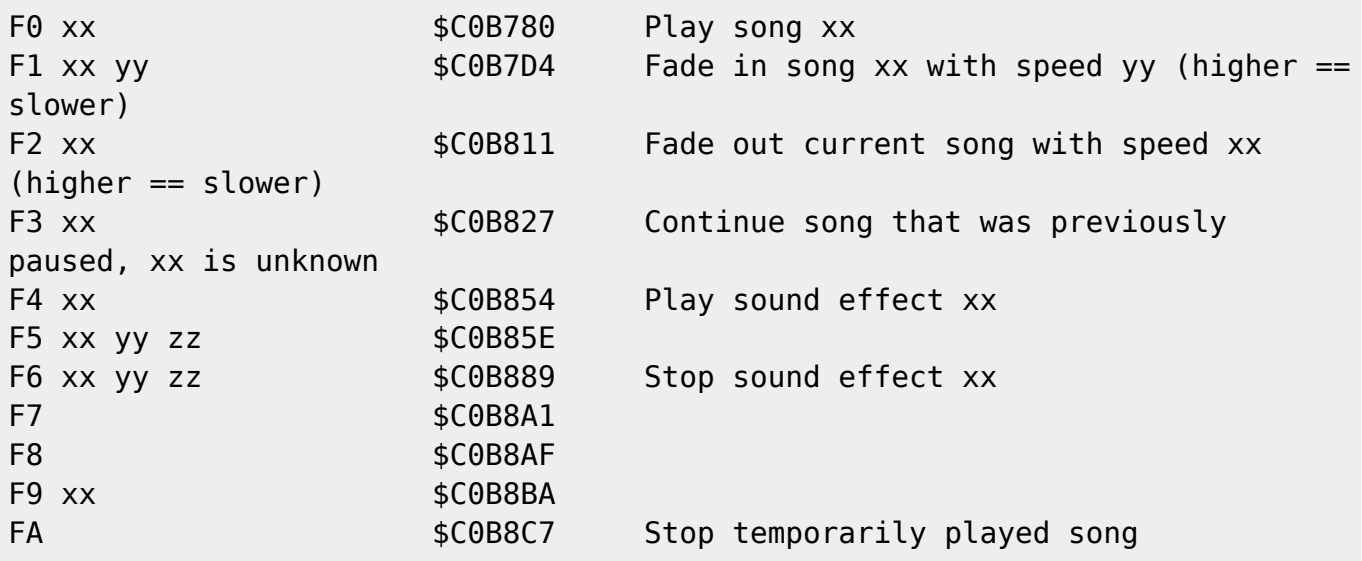

## **End Script (FD-FF)**

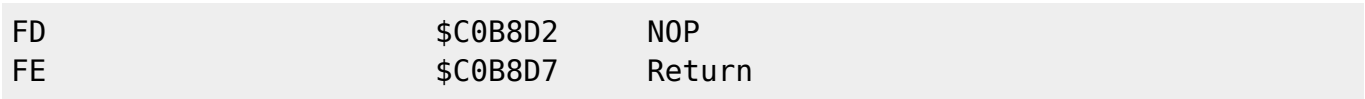

### **Unused General Actions**

The following is a list of unused pointers from the general actions jump table (\$C0/98C4).

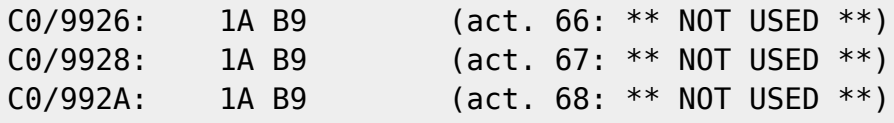

2024/06/03 00:09 9/9 Event Commands

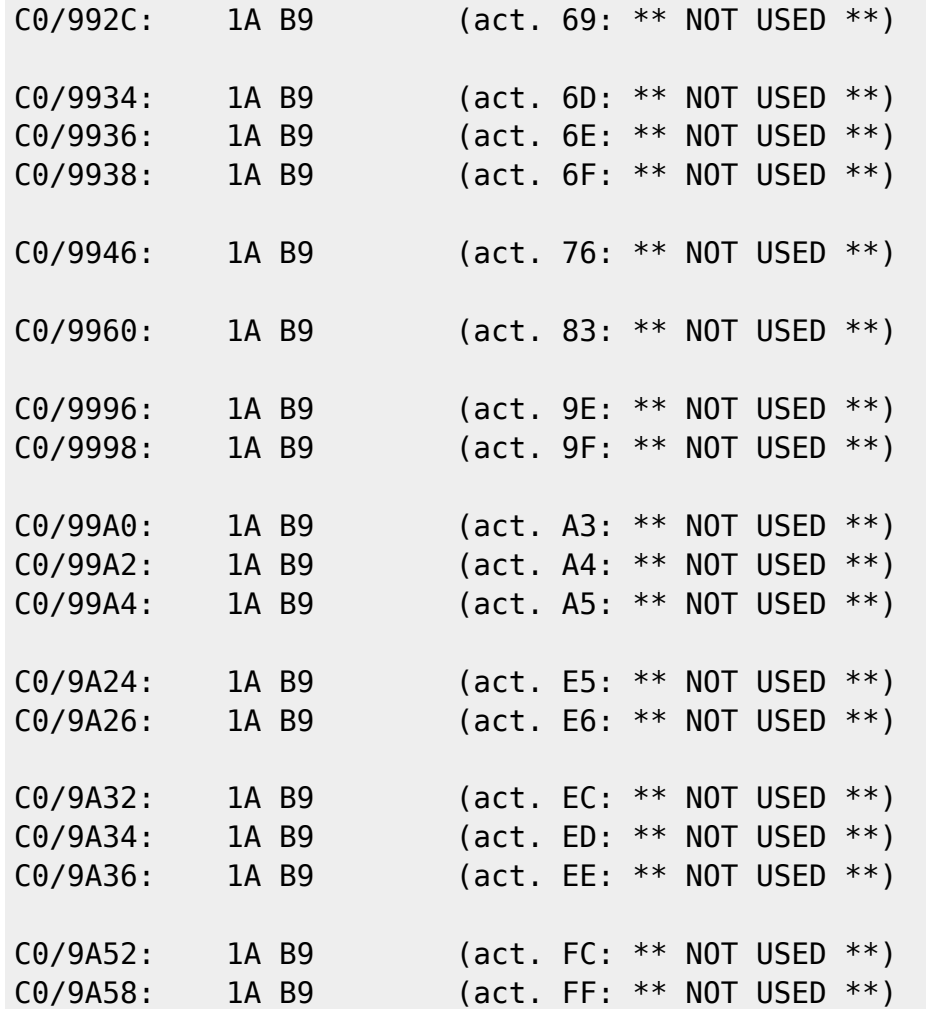

From: <https://www.ff6hacking.com/wiki/> - **ff6hacking.com wiki**

Permanent link: **[https://www.ff6hacking.com/wiki/doku.php?id=ff3:ff3us:doc:asm:codes:event\\_codes&rev=1623637460](https://www.ff6hacking.com/wiki/doku.php?id=ff3:ff3us:doc:asm:codes:event_codes&rev=1623637460)**

Last update: **2021/06/14 02:24**

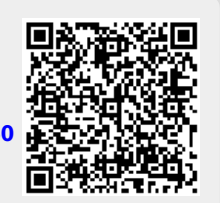